# Artistic Rendering of Digital Inacces Allison Card

### **Purpose**

# **Step 1: Initialize Output**

## **Experimental Results**

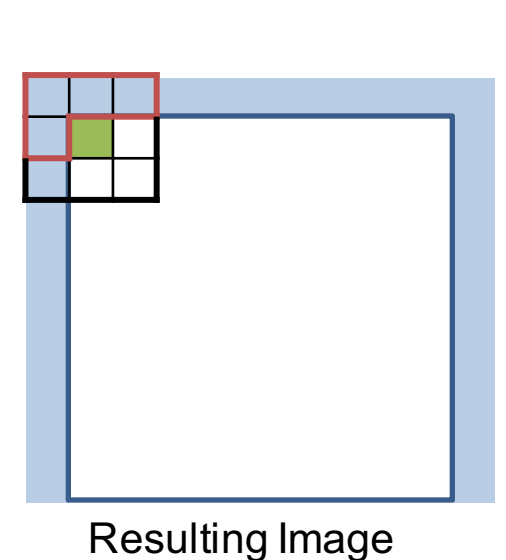

Department of Electrical Engineering, Stanford University

### **Process Overview**

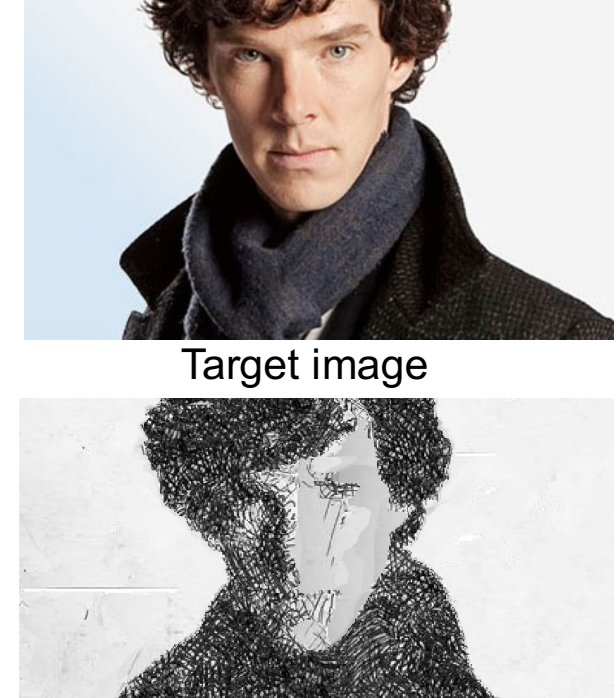

Resulting image

- 
- $\div$  Similar foreground/background intensities and subject matter.
- **Smooth background components do** not converge with high frequency ones.
- **Long straight lines in source.**

**For every pixel in the resulting image** in **scanline order:**

> **(a) Generate candidate pixels**: For all pixels in the **upper L-shaped neighborhood** and **lower L-shaped neighborhood** in the resulting image, find the neighboring **candidate pixel in the source image.**

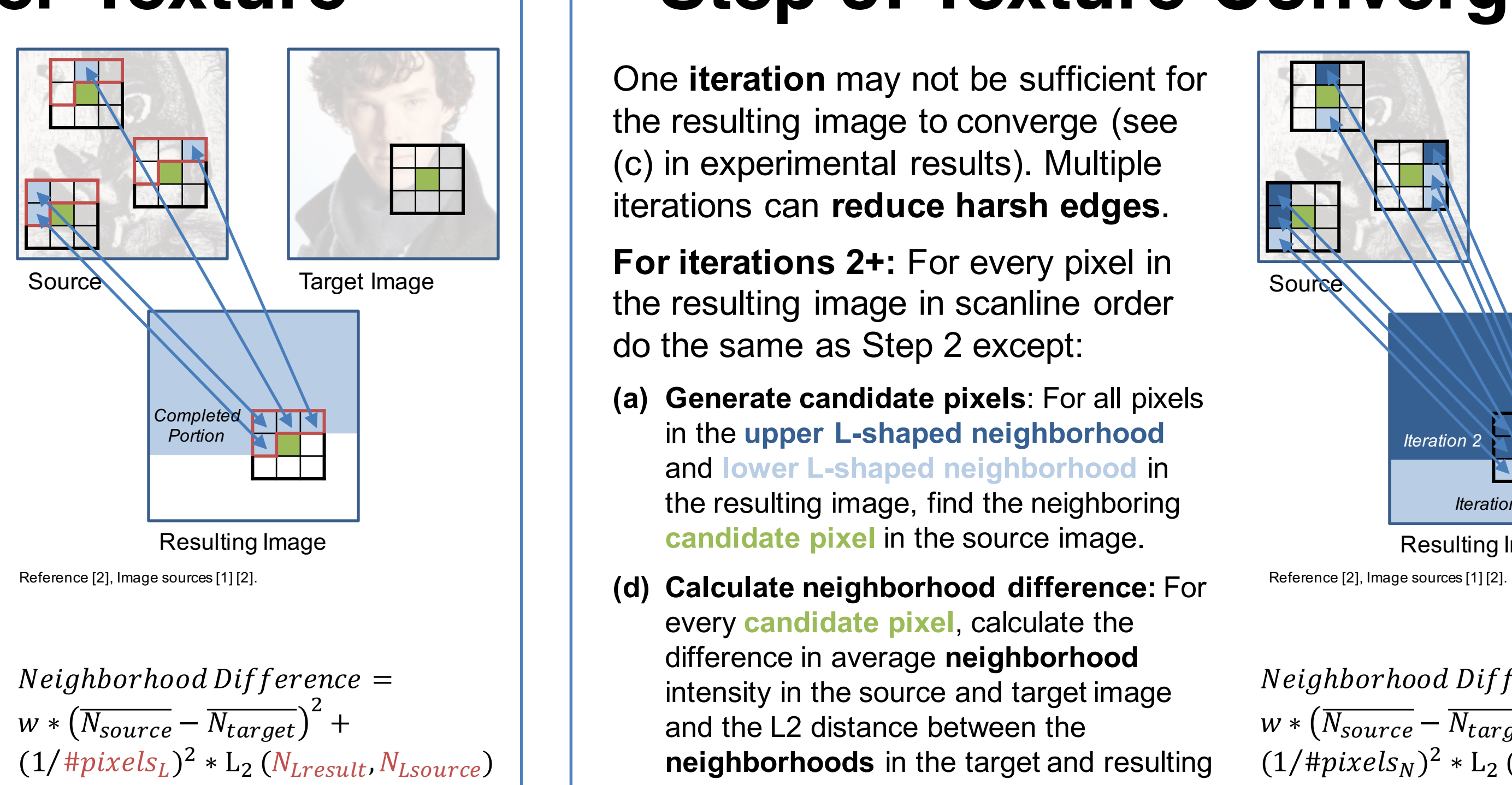

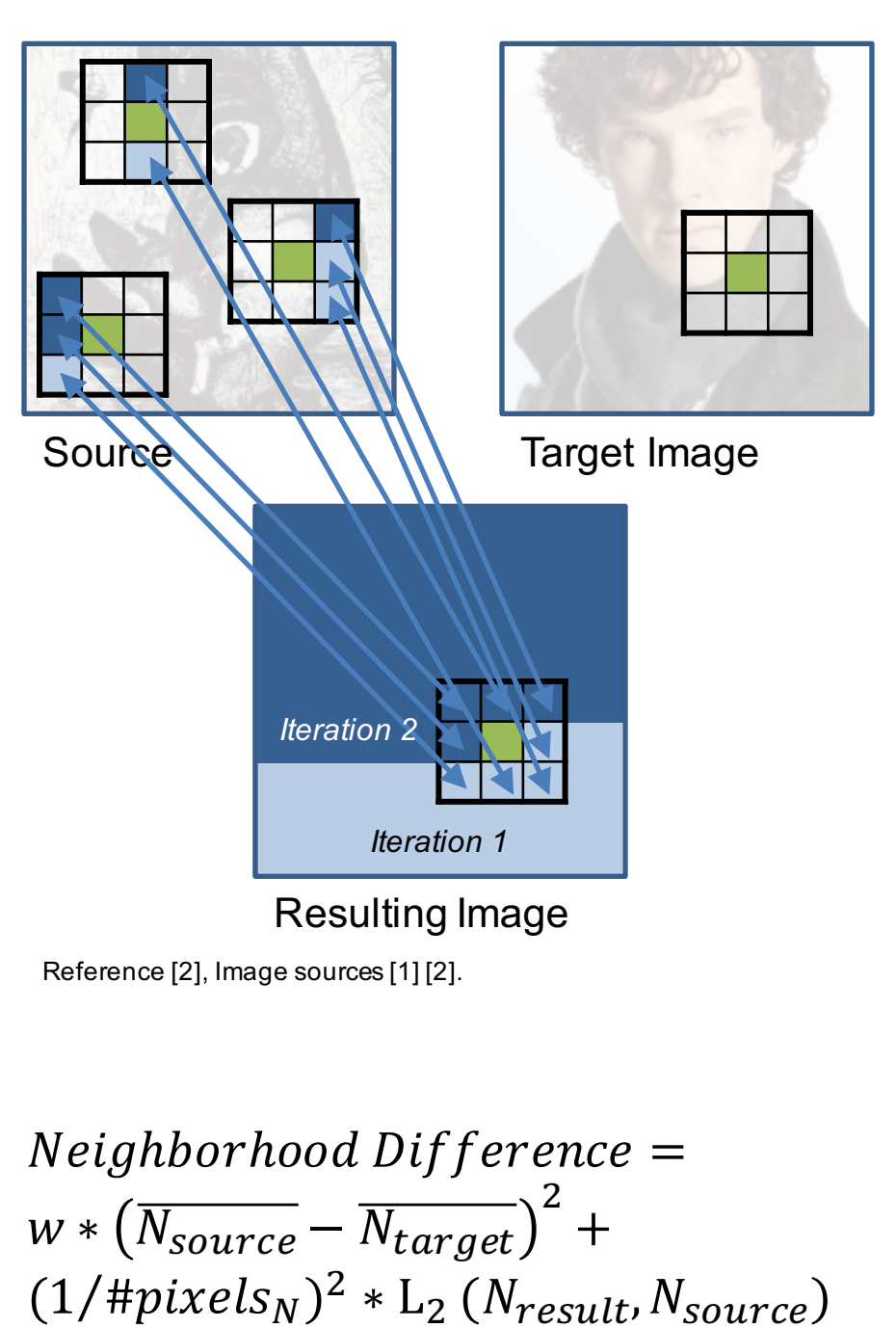

- **(a) Generate candidate pixels**: For all pixels in the **L-shaped neighborhood** in the resulting image, find the neighboring **candidate pixel in the source image.**
- **(b) Add a random candidate:** With probability *p* choose a random location in the source image as a **candidate pixel**.
- **(c) Remove duplicate candidates.**
- **(d) Calculate neighborhood difference:** For every **candidate pixel**, calculate the difference in average **neighborhood** intensity in the source and target image and the L2 distance between the **Lshaped neighborhoods** in the target and resulting images.
- **(e) Save candidate pixel:** Find **candidate pixel** with the smallest neighborhood difference.

One **iteration** may not be sufficient for the resulting image to converge (see (c) in experimental results). Multiple iterations can **reduce harsh edges**.

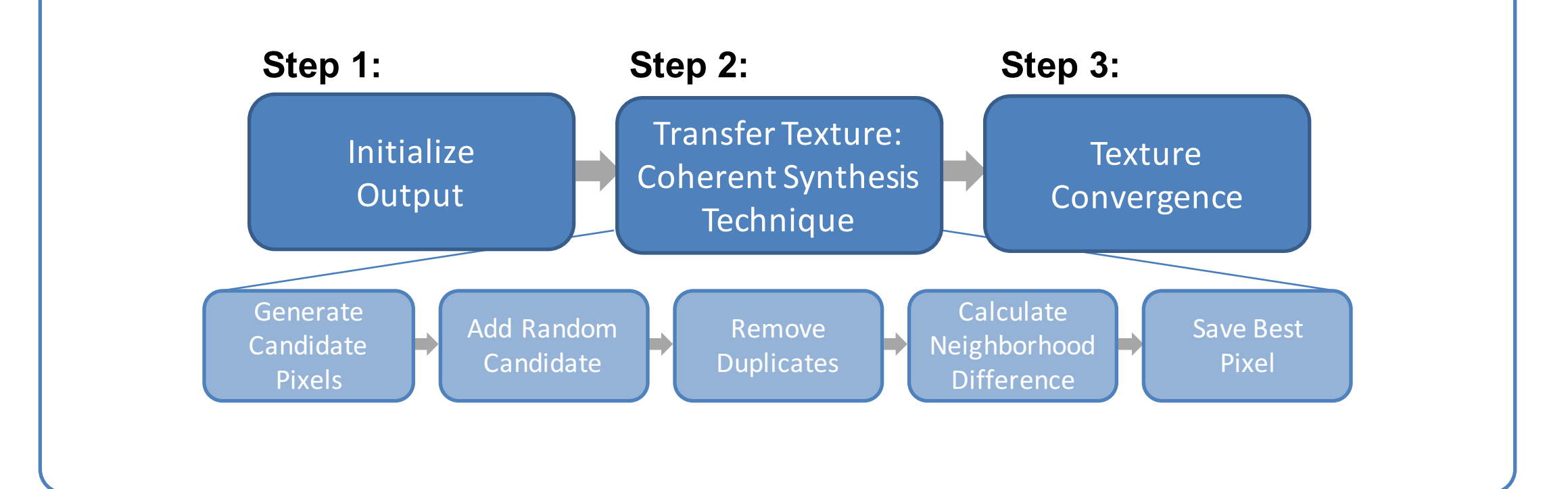

**For iterations 2+:** For every pixel in the resulting image in scanline order do the same as Step 2 except:

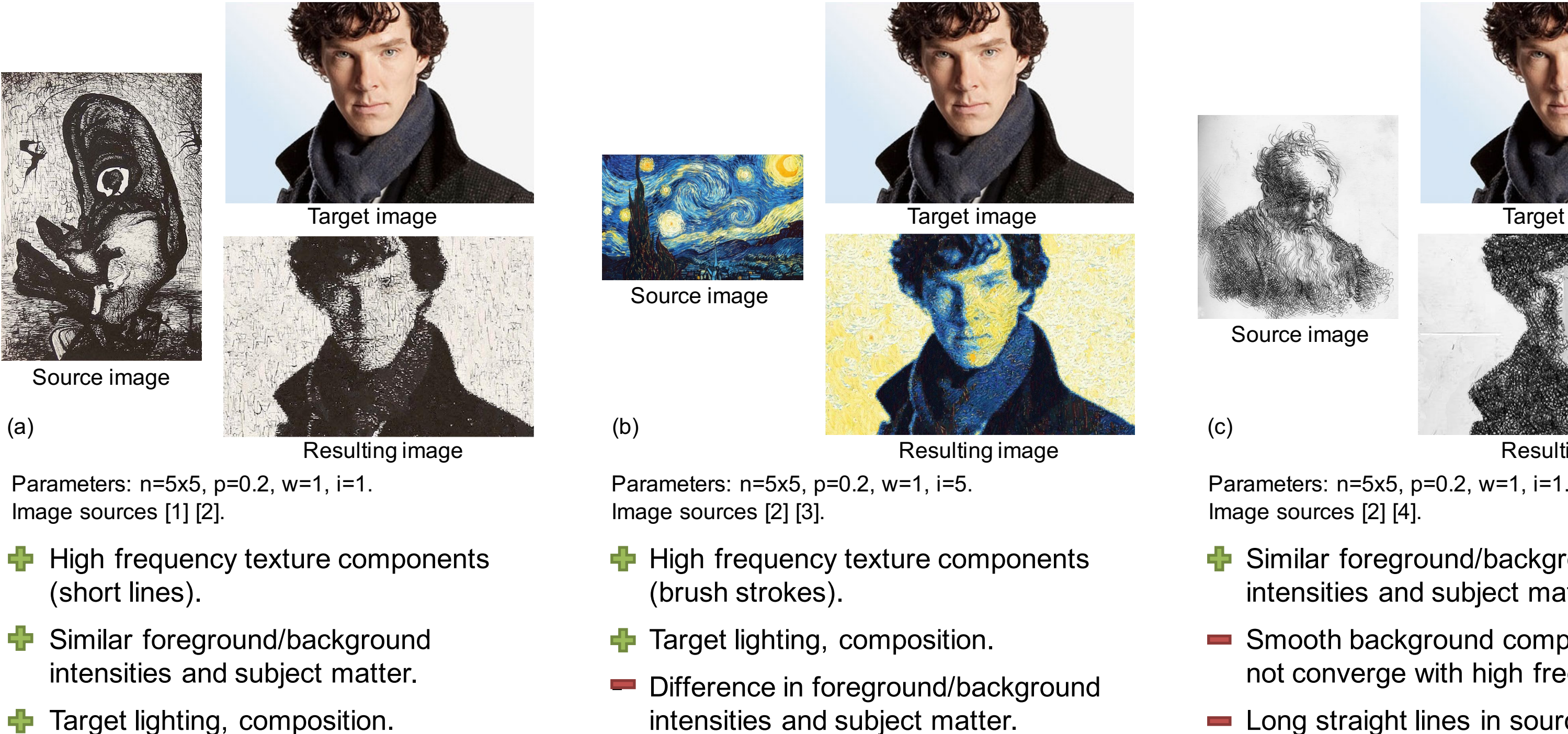

Image sources: [1] Untitled by Enrico Donati. [2] Benedict Cumberbatch. [3] Starry Night by Vincent van Gogh. [4] After Rembrandtby BrokenUmbrella. [5] Autumn Rhythm no 30 by Jackson Pollock. [6] Unpublished References: [1] J. Romero and P. Machado, "Evolutionary search for the artistic rendering of photographs." [2] M. Ashikhmin, "Fast texture transfer." [3] M. Ashikhmin, 6. Jacobs, N. Oliver, B. Curless, and D. Salesin, "Ima

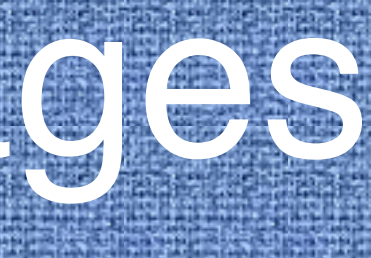

# **Step 2: Transfer Texture**  | Step 3: Texture Convergence

every **candidate pixel**, calculate the difference in average **neighborhood** intensity in the source and target image and the L2 distance between the **neighborhoods** in the target and resulting images.

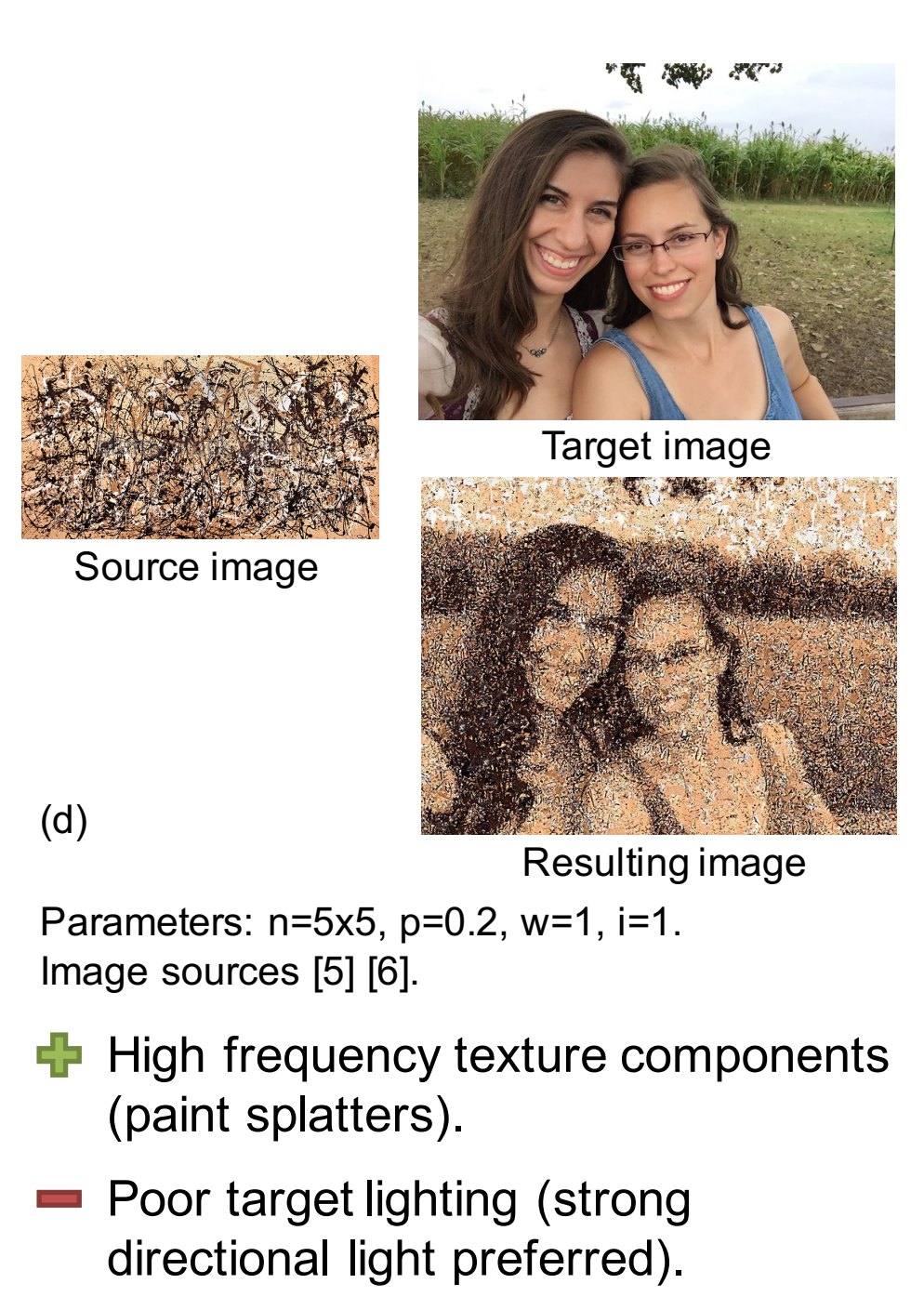

 $\blacksquare$  Busy background in target.

An **L-shaped neighborhood** of **resulting pixels** is required for every **candidate pixel** in **Step 2**. To avoid harsh edges in the resulting image, a boarder of **half the neighborhood size** is created. Every pixel in the boarder is **randomly assigned** from the source image.

Artistic rendering is a subset of **non-photorealistic rendering** with the intention of using **artistic effects** in rendered images. This allows for a greater range of stylist presentations, dramatic effects, and ability to focus the viewer than in realistic rendering [1].

**Texture transfer** is a generalized method to render digital images in artistic styles. Texture transfer algorithms transfer the **source texture** to a **target image**. In the late 1990s and early 2000s, a number of texture transfer techniques were developed [2] [4] [5]. With some modifications, I chose to implemented Ashikhmin's fast texture transfer algorithm [2] and coherent synthesis technique [3].

Since **artistic style is subjective**, this algorithm has **four parameters** that allow a user to effect the style of the resulting image:

- Neighborhood size (n).
- Probability of adding a new pixel (p).
- Weight on average intensity difference between the source and target (w).
- Number of iterations (i).